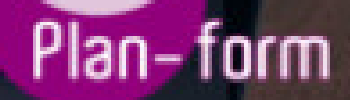

**FORMA** 

**CENTRO FORMATIVO**

**PLANFORM, S.L. www.planform.com** jorge@planform.es 983301839

**Olum** 

**Catálogo de Cursos**

## TECNICO PROFESIONAL EN DISEÑO GRAFICO CON ADOBE PHOTOSHOP CC 2022

## [Sector: INFORMATICA](https://planform.bonificado.net/publicacion/info_curso.php?base=af&ref=678)

CONVOCATORIA ABIERTA. Si está interesado en este curso, por favor, consulte las fechas.

Modalidad: ONLINE

Duración: 60.00 horas

## Objetivos:

El objetivo de este curso es aportar al alumno una formación especializada en esta materia, aprendiendo de los entornos de diseño gráfico y los aspectos fundamentales para el manejo de este programa, con ello podrán desenvolverse de manera profesional en el uso de estas herramientas de diseño gráfico, teniendo unas nociones avanzadas en este campo.

## Contenidos:

UNIDAD DIDÁCTICA 1. PRESENTACIÓN

- Presentación

UNIDAD DIDÁCTICA 2. CONCEPTOS BÁSICOS

- Novedades del programa
- Tipos de imágenes
- Resolución de imagen
- Formato PSD
- Formatos de imagen

UNIDAD DIDÁCTICA 3. ÁREA DE TRABAJO

- Abrir y guardar una imagen
- Crear un documento nuevo
- Área de trabajo
- Gestión de ventanas y paneles
- Guardar un espacio de trabajo
- Modos de pantalla
- Prácticas
- UNIDAD DIDÁCTICA 4. PANELES Y MENÚS
	- Barra menú
	- Barra de herramientas
	- Opciones de Herramientas y barra de estado
	- Ventanas de Photoshop I
	- Ventanas de Photoshop II
	- Zoom y mano y ventana navegador
	- Prácticas

UNIDAD DIDÁCTICA 5. HERRAMIENTAS DE SELECCIÓN

- Herramientas de selección
- Herramienta marco
- Opciones de marco
- Herramienta lazo
- Herramienta Varita
- Herramienta de selección rápida
- Herramienta mover
- Sumar restar selecciones
- Modificar selecciones
- Prácticas

UNIDAD DIDÁCTICA 6. HERRAMIENTAS DE DIBUJO Y EDICIÓN

- Herramientas de dibujo y edición
- Herramienta Pincel
- Crear pinceles personalizados
- Herramienta lápiz
- Herramienta sustitución de color
- Herramienta pincel historia
- Herramienta pincel histórico
- Herramienta degradado
- Herramienta bote de pintura
- Prácticas

UNIDAD DIDÁCTICA 7. HERRAMIENTAS DE RETOQUE Y TRANSFORMACIÓN

- Herramientas de retoque y transformación
- Herramienta recortar
- Herramienta sector
- Cambiar el tamaño del lienzo
- Herramienta pincel corrector puntual
- Herramienta ojos rojos
- Tampón de clonar
- Herramienta borrador
- La Herramienta desenfocar
- Herramienta sobreexponer y subexponer
- Prácticas

UNIDAD DIDÁCTICA 8. CAPAS

- Conceptos básicos de capas
- El panel capas
- Trabajar con capas I
- Trabajar con capas II
- Alinear capas
- Rasterizar capas
- Opacidad y fusión de capas
- Estilos y efectos de capa
- Capas de ajuste y relleno
- Combinar capas
- Prácticas

UNIDAD DIDÁCTICA 9. TEXTO

- Herramientas de texto
- Introducir texto
- Cambiar caja y convertir texto
- Formato de caracteres
- Formato de párrafo
- Rasterizar y filtros en texto
- Deformar texto
- Crear estilos de texto
- Relleno de texto con una imagen
- Ortografía
- Herramienta máscara de texto y texto 3D
- Prácticas
- UNIDAD DIDÁCTICA 10. HERRAMIENTAS DE DIBUJO
	- Herramientas de dibujo
	- Modos de dibujo
	- Herramienta pluma
	- Ventana trazados
- Subtrazados
- Convertir trazados en selecciones
- Pluma de forma libre
- Capas de forma
- Herramienta forma

- Prácticas

UNIDAD DIDÁCTICA 11. REGLAS, ACCIONES, FILTROS Y CANALES

- Reglas, guías y cuadrícula
- Herramienta regla
- Acciones
- Filtros
- Objetos inteligentes
- Canales
- Máscara rápida
- Canales Alfa
- Prácticas

UNIDAD DIDÁCTICA 12. TRANSFORMAR IMÁGENES Y GRÁFICOS WEB

- Transformación de una imagen
- Deformar un elemento
- Tamaño de la imagen
- Resolución imagen y monitor
- Rollover
- Los sectores
- Tipos de sectores
- Propiedades de los sectores
- Modificar sectores
- Optimizar imágenes
- Guardar para web
- Generar recursos de imagen
- Prácticas

UNIDAD DIDÁCTICA 13. IMPRESIÓN

- Impresión
- Impresión de escritorio
- Pruebas de color en pantalla
- Perfiles de color
- Imprimir una imagen
- Preparación de archivos para imprenta
- Prácticas

UNIDAD DIDÁCTICA 14. 3D

- Fundamentos 3D
- Herramientas de objeto y de cámara 3D
- Creación de formas 3D
- Descripción general del panel 3D
- Prácticas

UNIDAD DIDÁCTICA 15. VÍDEO Y ANIMACIONES

- Capas de vídeo e importar vídeo
- El panel Movimiento
- Animación a partir de una secuencia de imágenes
- Animaciones de línea de tiempo
- Guardar y exportar
- Prácticas